# **GoogleWorkspace活用方法 ー ドキュメント便利機能 ー**

## おすすめ便利機能

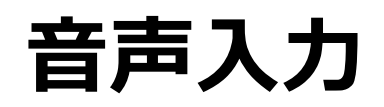

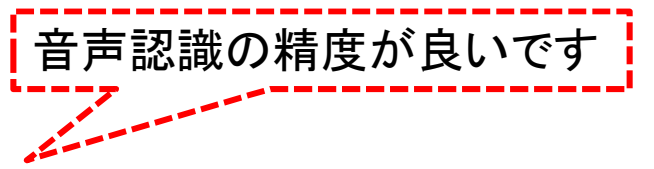

- ・低学年などローマ字入力できないが、ICT機器を使用して文章を作成したい ・新聞作りや文集などで、どうしても時数がとれないときに効率よく行いたい
- ・会議等の議事録・発話記録を取りたい(数人:PCマイク 大人数:集音マイク)

#### **自動翻訳**

・外国籍の保護者へ向けて、簡単に母国語で説明原稿を作りたい ・学級通信を簡単に翻訳したい

### **データ探索**

・タブを切り替えなくても、意味が分からない言葉を検索したり、画像検索し挿入 したりすることができる

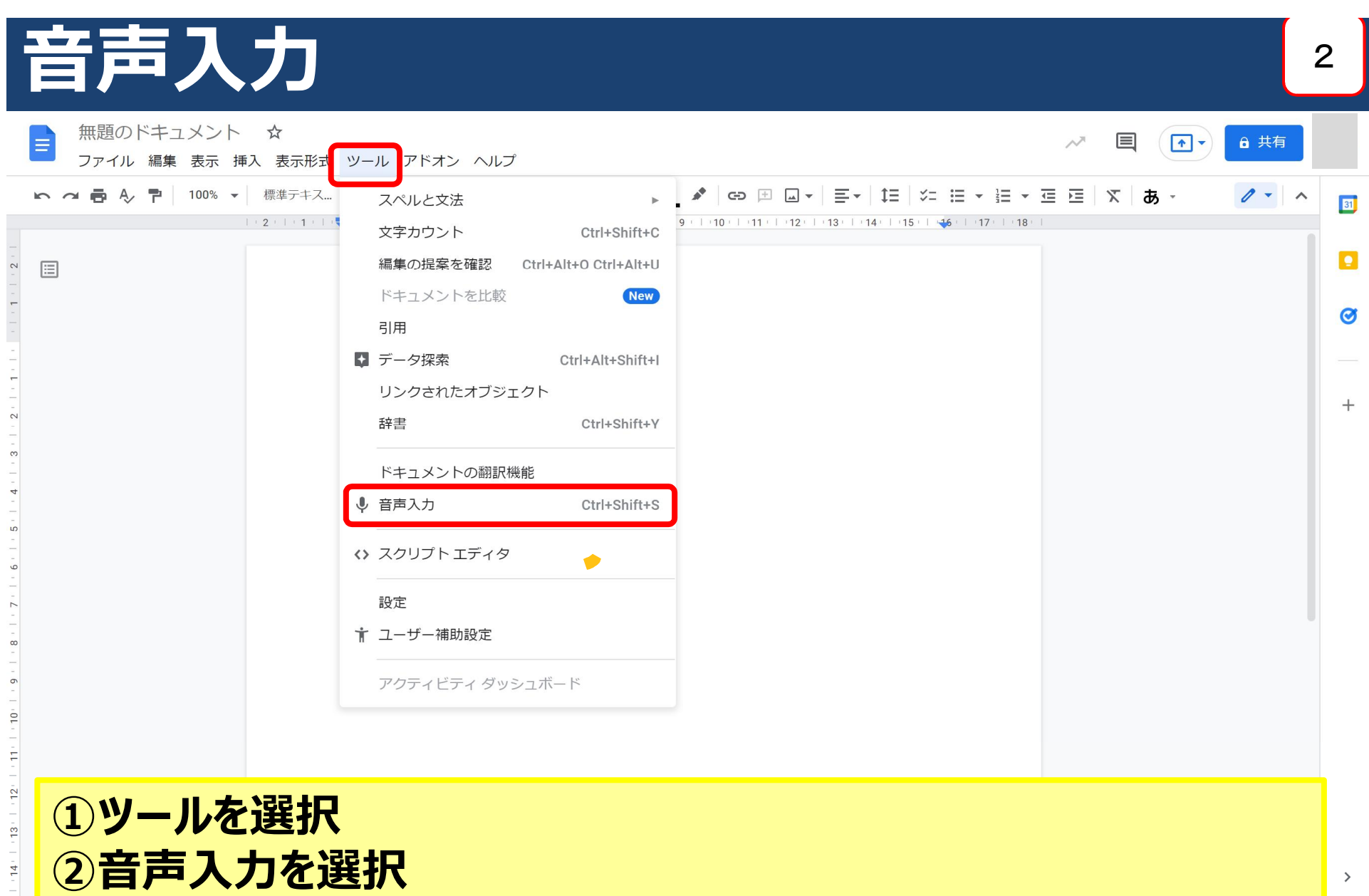

 $\rightarrow$ 

**②音声入力を選択 ※「Ctrl+Shift+S」でも音声入力できます**

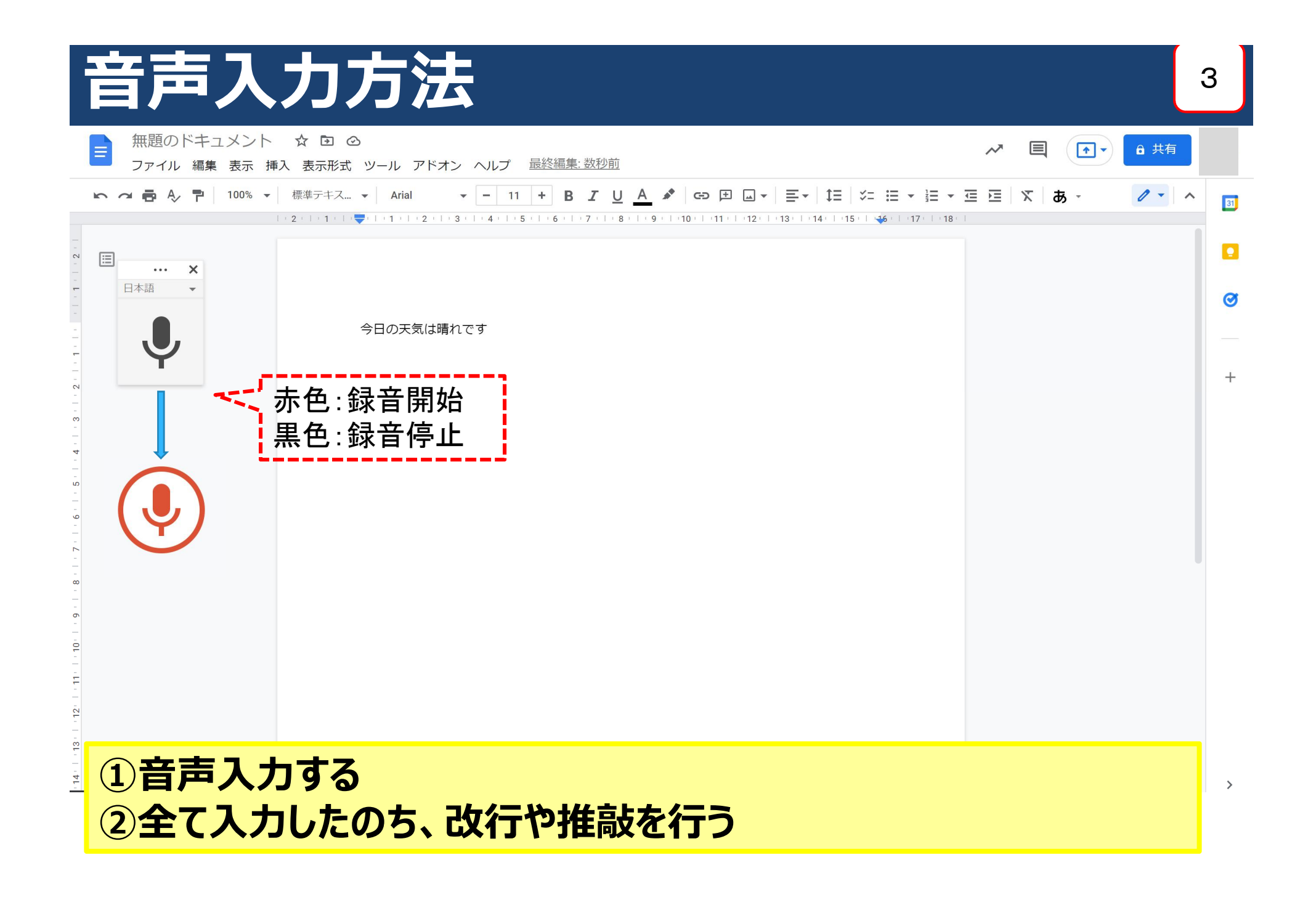

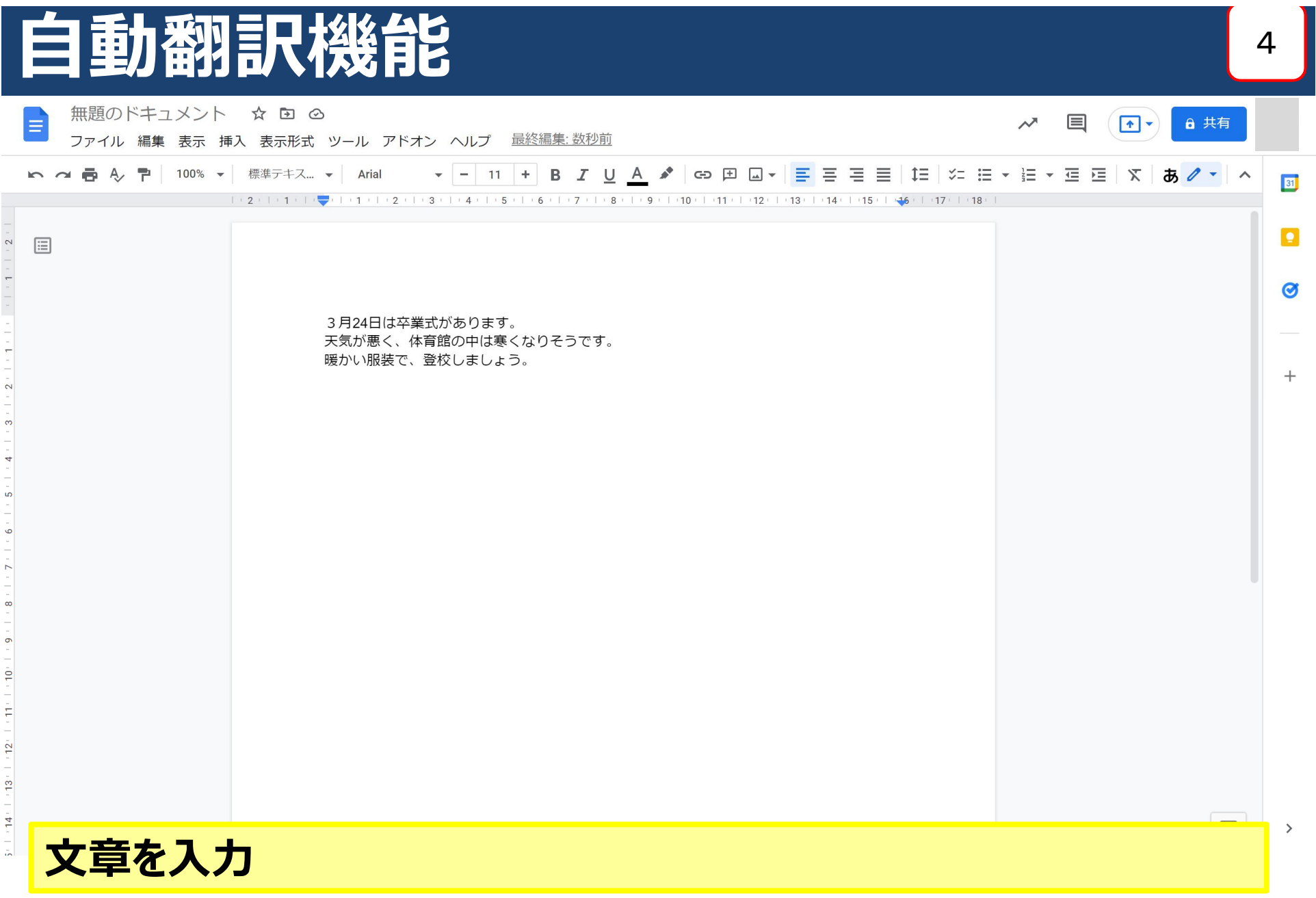

### **自動翻訳機能** <sup>5</sup>

![](_page_5_Picture_1.jpeg)

![](_page_6_Picture_9.jpeg)

![](_page_7_Figure_0.jpeg)

#### **翻訳したい言語を選択 ※約100言語**

![](_page_8_Picture_29.jpeg)

ho dia 24 de marcoHaverá uma cerimônia de formatura. O tempo está ruim, educação físicaprédio davai fazer frio é no. roupas guentes Vamos para a escola com.

3月24日将举行毕业典礼。 天气不好,体育馆里。就要冷在 衣服我们穿暖和的去上学吧。<mark></mark>

ポルトガル語 中国語

![](_page_8_Picture_4.jpeg)

![](_page_9_Picture_0.jpeg)

**※「Ctrl+Alt+Shift+I」でも音声入力できます**

![](_page_10_Picture_0.jpeg)